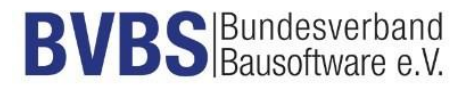

# **Prüfkriterien: GAEB DA XML Version 3.3 Mengenermittlung**

(Herausgegeben vom AK Datenaustausch, Version 11. 06. 2021)

**Prüfer:**

**Datum:**

**Voraussetzungen:**

**Eingesetzte Software:**

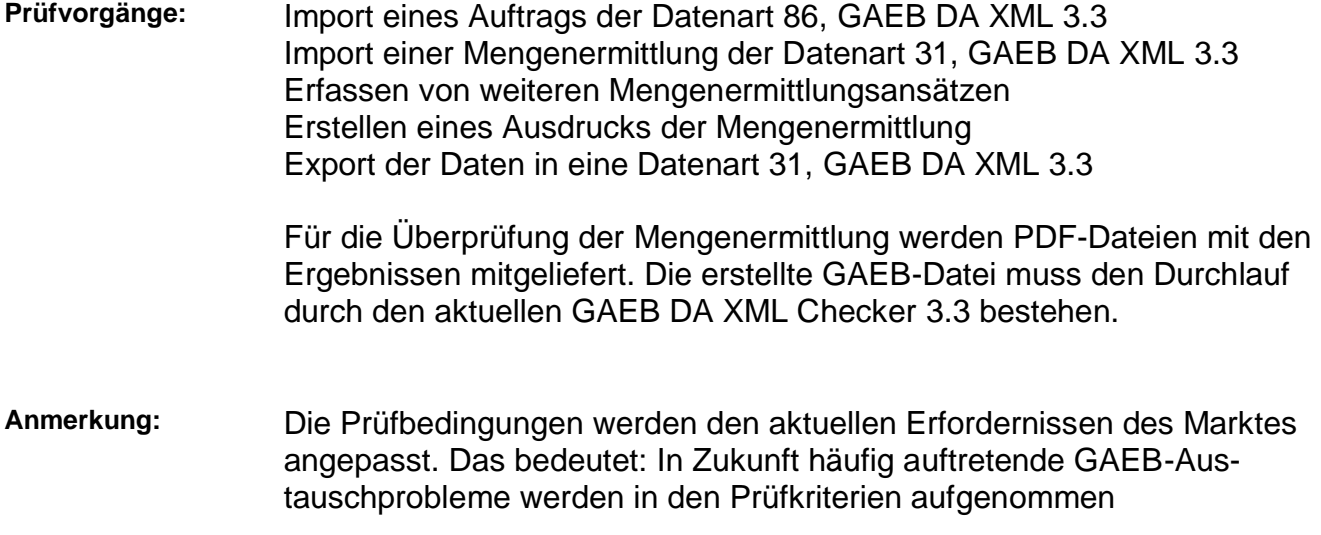

## **1. Import eines Auftrags und Durchführung der nachfolgenden Prüfvorgänge**

Für die Zertifizierung wird die vom BVBS herausgegebene GAEB-Datei

"Pruefdatei GAEB DA XML 3.3 - Mengenermittlung – V 11 06 2021.x86"

verwendet. Diese Datei wird nachfolgend "Prüfdatei.x86" genannt.

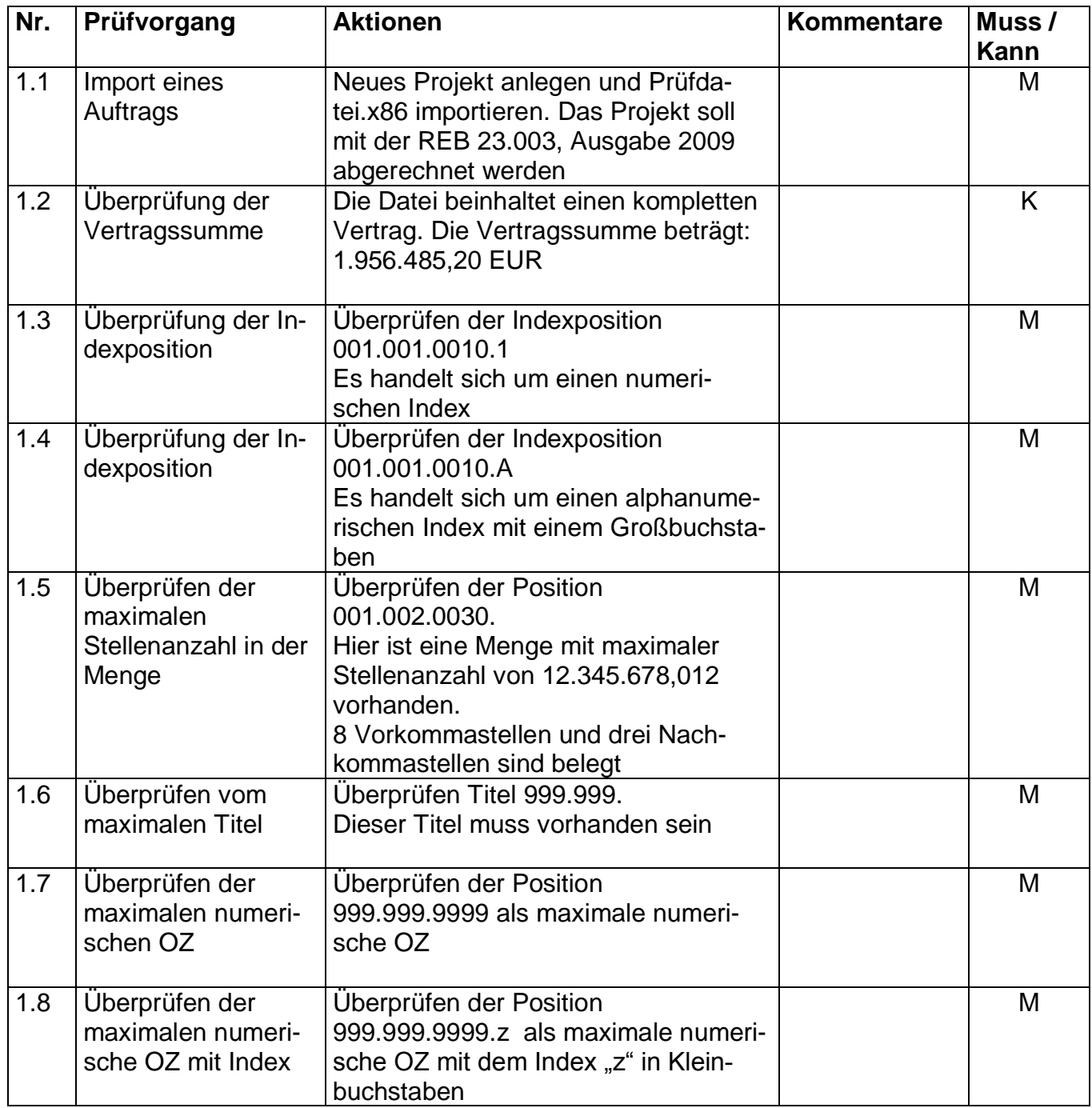

## **2. Import einer x31-Datei und Durchführung der nachfolgenden Prüfvorgänge**

Für die Zertifizierung wird die vom BVBS herausgegebene GAEB-Datei

"Pruefdatei GAEB DA XML 3.3 - Mengenermittlung – V 06 01 2021.x31"

verwendet.

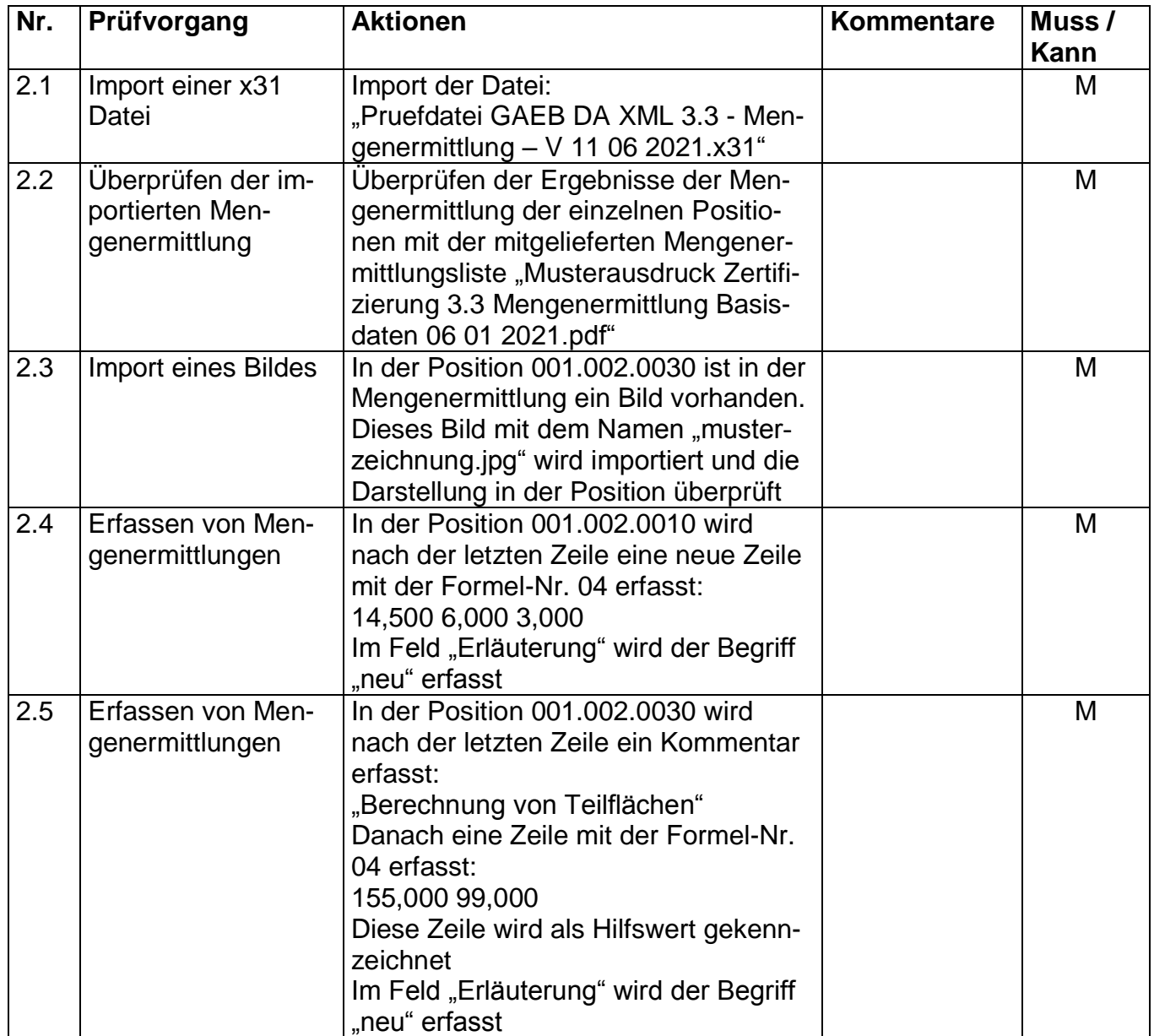

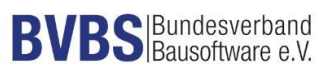

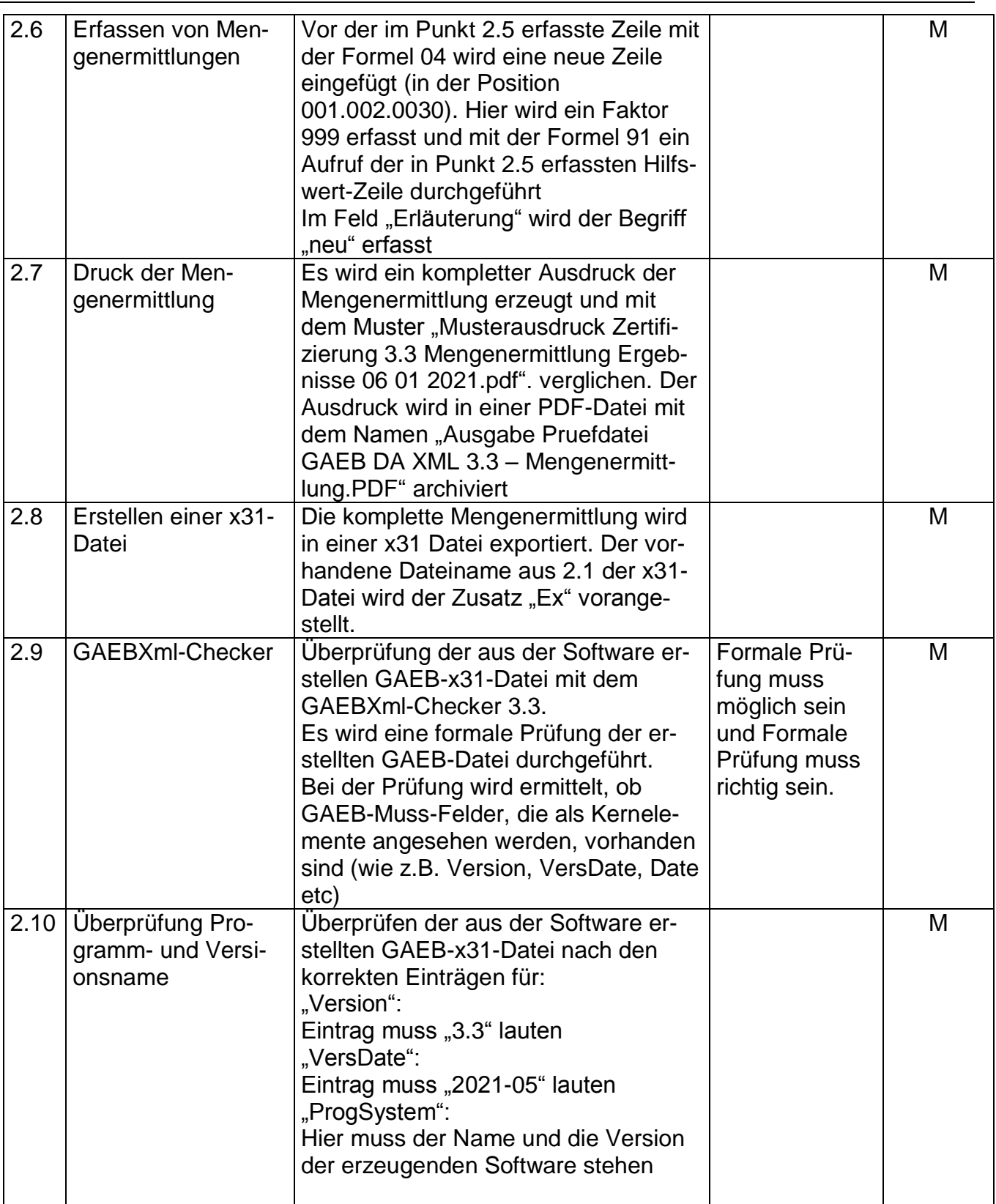

#### **Bemerkungen:**

#### **Empfehlung für die Erteilung des Zertifikates**

Bei der Prüfung der Schnittstelle mit dem Musterleistungsverzeichnis und den Testdaten sind mit der Software

\_\_\_\_\_\_\_\_\_\_\_\_\_\_\_\_\_\_\_\_\_\_\_\_\_\_\_\_\_\_\_\_\_\_\_\_\_\_\_\_\_\_\_\_\_\_\_\_\_\_\_\_\_\_\_\_\_\_\_\_\_\_\_\_\_\_\_\_\_\_\_

\_\_\_\_\_\_\_\_\_\_\_\_\_\_\_\_\_\_\_\_\_\_\_\_\_\_\_\_\_\_\_\_\_\_\_\_\_\_\_\_\_\_\_\_\_\_\_\_\_\_\_\_\_\_\_\_\_\_\_\_\_\_\_\_\_\_\_\_\_\_

(Firma/ Software/ Version)

keine Beanstandungen festzustellen.

Datum, Unterschrift des Prüfers

, den

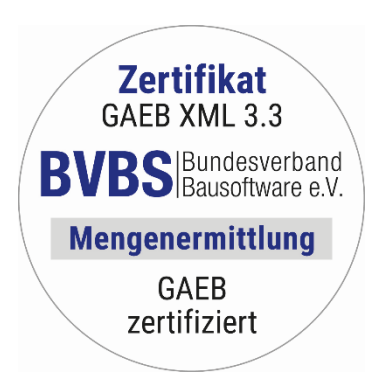